[Manually](http://thedoc2015.westpecos.com/goto.php?q=Manually Claim Payment Paypal) Claim Payment Paypal [>>>CLICK](http://thedoc2015.westpecos.com/goto.php?q=Manually Claim Payment Paypal) HERE<<<

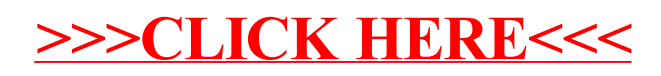